## Chromebook を活用 した相談 方法 について く ろ ー む ぶ っ く かつよう そうだん ほうほう

令和4年4月1日 ぁぁもゅしきょういくいいんかい<br>青森市教育委員会

QRコード

。<br>児童・生徒と保護者の皆さんへ

教育委員会では、 いじめを含む、 皆さんの様々な不安や悩みの解 消のため、 現在行っている 電話、電子メール及び来室による相談の他に、Chromebook を活用した教育相談を行ってい ます。学校の先生や身近な大人の人に相談できない場合等の相談先として<sup>乳剤</sup>してください。 また、教育相談室では、これまでどおり、フレンドリーダイヤル (電話相談、メール相談)、 来室相談を受け付けています。

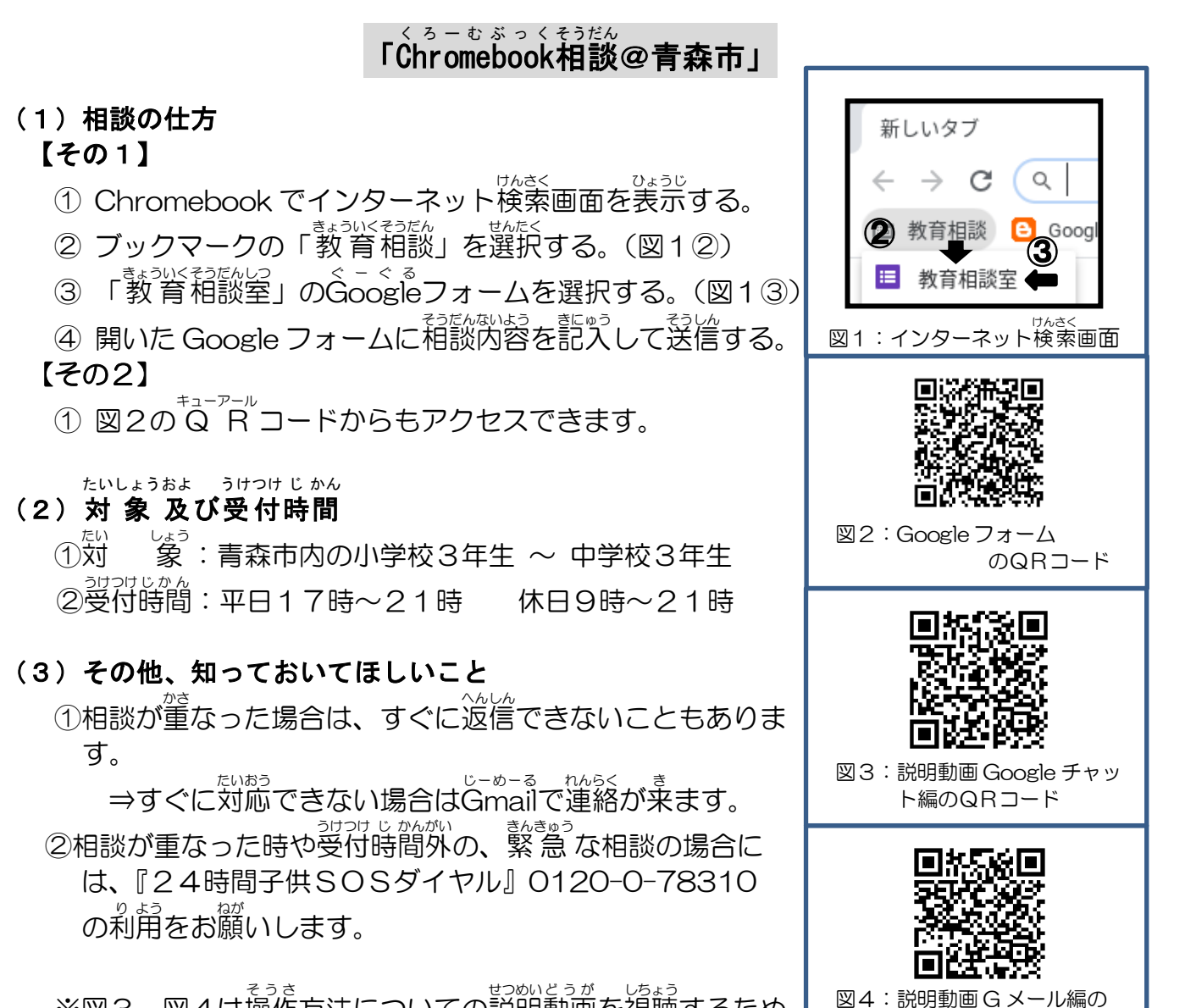

。<br>※図3、図4は操作方法についての説明動画を視聴するため せつめい どうが の QR コードです。

## 教育相談室で行っているその他の教育相談

(1)フレンドリーダイヤル(電話相談) ☎017-743-3600 毎日9:00~24:00 (2)メール相談 アドレス friendly\_dial@city.aomori.aomori.jp 毎日24時間受付 (3)来室相談(電話での予約が必要です)☎017-743-3600 月・水・金 9:00~16:30 火•木 9:00~21:00